$U-20$ 

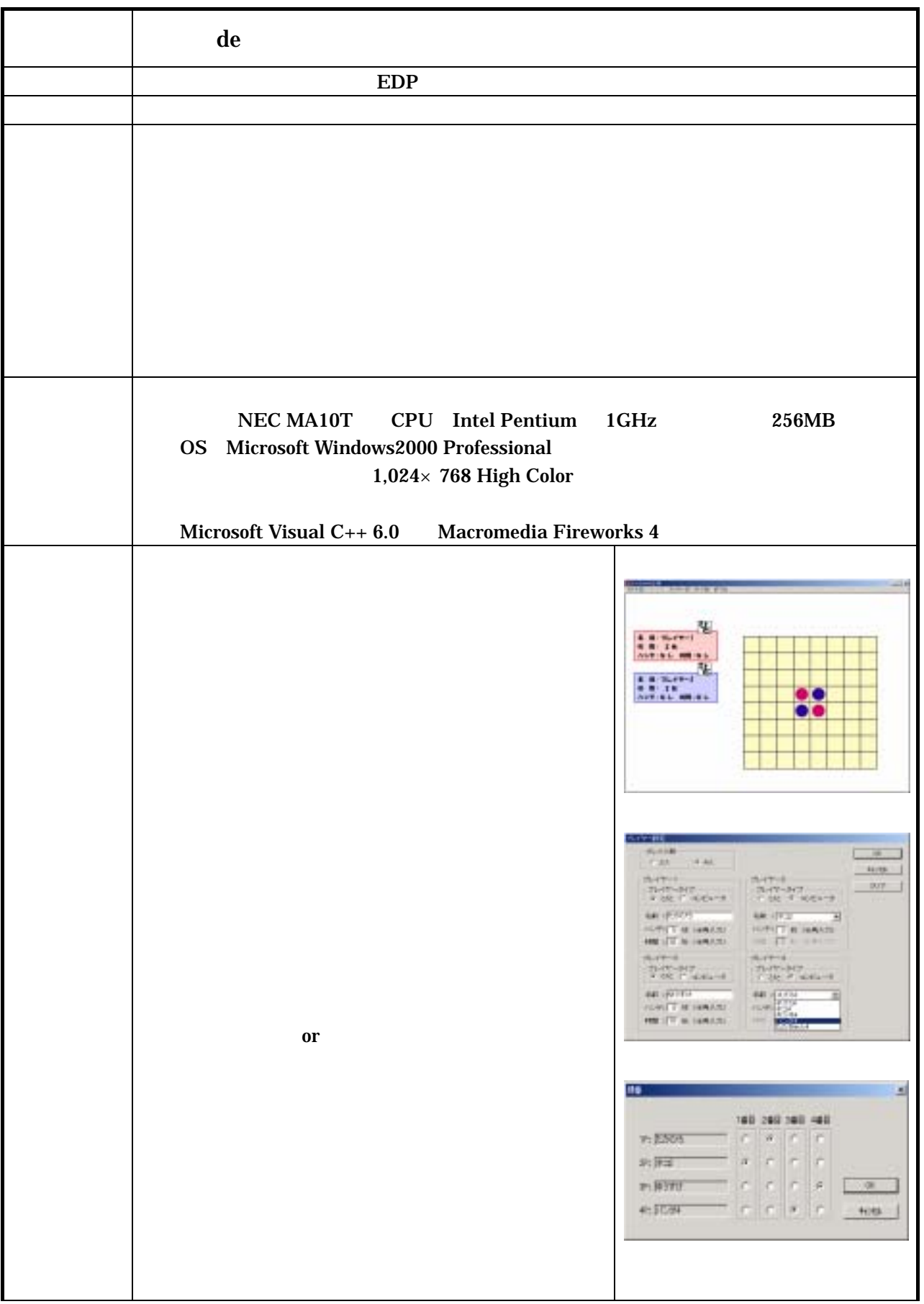

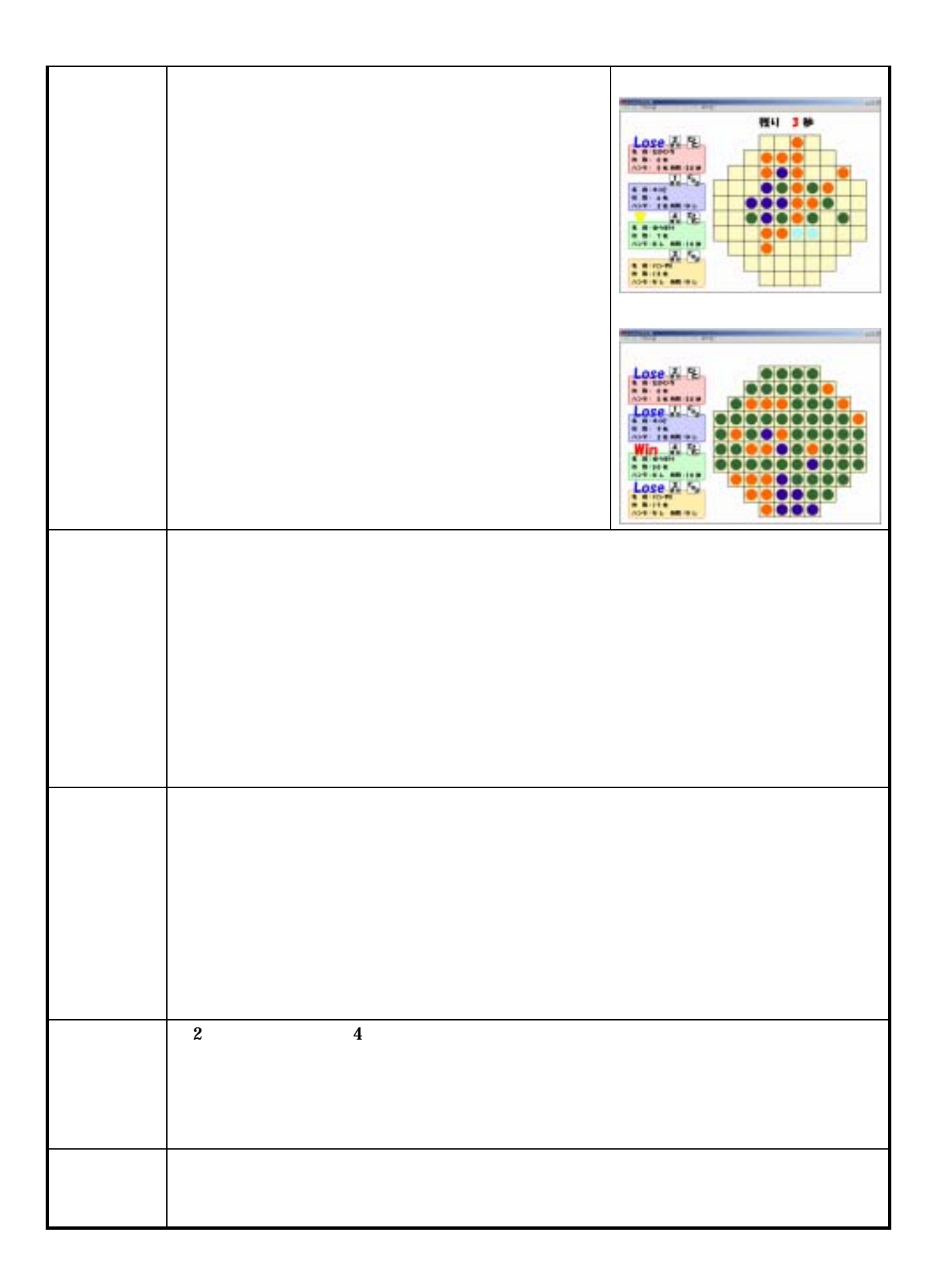